# VMware vSphere: Install, Configure, Manage V6.7

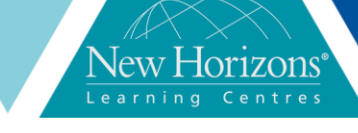

## **VMware vSphere: Install, Configure, Manage V6.7**

Duration: **5 Days**

#### **Overview:**

This five-day course features intensive hands-on training that focuses on installing, configuring, and managing VMware vSphere® 6.7, which includes VMware ESXi™ 6.7 and VMware vCenter Server® 6.7. This course prepares you to administer a vSphere infrastructure for an organisation of any size.

This course is the foundation for the most of the other VMware technologies in the software-defined data center

## **Target Audience:**

**System Administrators** • System Engineers

## **Pre-requisites:**

This course has the following prerequisites:

System administration experience on Microsoft Windows or Linux operating systems

## **Course Objectives:**

By the end of the course, you should be able to meet the following objectives:

- Describe the software-
- defined data center Explain the vSphere components and their function in the infrastructure
- Add ESXi hosts to a VMware vCenter® Server Appliance™ instance
- Manage vCenter Server Appliance
- Use a local content library as an ISO store, and deploy a virtual machine
- Describe vCenter Server **Architecture**
- **Use vCenter Server to** manage and ESXi host

#### **Module 1: Course Introduction Lessons:**

- Introductions and course logistics
- Course objectives
- **Ebure Control**<br>Describe the content of the course Gain a complete picture of the VMware certification system
- Familiarize yourself with the benefits of the VMware Education Learning Zone
- **Exercise 1** Identify additional resources

#### **Module 2: Introduction to vSphere and the Software-Defined Data Center**

#### **Lessons:**

- **Describe how vSphere fits into the** software-defined data center and the cloud infrastructure
- Explain how vSphere interacts with
- CPUs, memory, networks, and storage Use vSphere Client to access and manage your vCenter Server system and ESXi host
- **Compare virtual machine hardware** version 14 to other versions
- Identify the virtual network adapters, and describe the enhanced VMXNET3 Compare the types of virtual disk
- 
- provisioning Install and configure ESXi host settings Identify the advantages of ESXi Quick Boot

## **Module 3: Creating Virtual Machines**

#### **Lessons:**

- **Create, provision, and remove a virtual**
- machine ▪ Explain the importance of VMware
- Tools™ • Describe how to import a virtual appliance OVF template

## **Module 4: vCenter Server**

#### **Lessons:**

- **Describe the vCenter Server**
- architecture **Discuss how ESXi hosts communicate** with vCenter Server
- Access and configure vCenter Server **Appliance**
- Use vSphere Client to manage the vCenter Server inventory
- Add data center, organisational objects, and hosts to vCenter Server
- Create a custom role in vCenter Server ▪ Create a vCenter Server Appliance backup schedule
- Restore vCenter Server Appliance from a backup
- **· Monitor vCenter Server Appliance**

## **Module 5: Configuring and Managing Virtual Networks**

#### **Lessons:**

- Describe, create, and manage standard switches
- Configure virtual switch security, trafficshaping and load-balancing policies ▪ Compare vSphere distributed switches
- and standard switches • Describe the virtual switch connection
- types Expedience the new TCP/IP stack
- architecture Use VLANs with standard switches

## **Module 6: Configuring and Managing Virtual Storage**

#### **Lessons:**

- Identify storage protocols and storage device types Discuss ESXi hosts using iSCSI, NFS, and
- 
- Fibre Channel Storage Create and manage VMware vSphere® VMFS and NFS datastores
- Explain how multipathing works with<br>iSCSI, NFS, and Fibre Channel storage<br>▪ Identify the advantages of VMware<br>vSAN™

## **Module 7: Virtual Machine Management**

#### **Lessons:**

- Use templates and cloning to deploy new virtual machines
- Modify and manage virtual machines Create and instant clone of a virtual machine
- Identify the types of content libraries and how to deploy and use them
- Add a hot-pluggable device Dynamically increase the size of a virtual disk
- Use customisation specification files to customise a new virtual machine
- Perform vSphere vMotion and vSphere Storage vMotion migrations
- Create and manage virtual machine snapshots
- Configure and manage vSphere infrastructure with VMware Host Client™ and VMware vSphere® Client™
- Describe virtual networks with vSphere standard switches
- Configure standard switch
- policies Use vCenter Server to manage various types of host storage: VMware vSphere® VMFS, NFS, iSCI and RDM
- Examine the features and functions of Fibre Channel and VMware vSAN™
- Manage virtual machines, templates, clones and snapshots
- **Migrate virtual machines** with VMware vSphere® vMotion®
- Migrate virtual machine storage with VMware vSphere® Storage vMotion®
- Monitor resource usage, and manage resource pools ▪ Discuss the VMware
- vSphere® high availability (vSphere HA) cluster architecture
- architecture<br>Configure vSphere HA Manage vSphere HA and VMware vSphere® Fault Tolerance
- User VMware vSphere®<br>Replication™ and VMware<br>vSphere® Data<br>protection™ to replicate<br>virtual machines and perform data recovery
- Use VMware vSphere® distributed resource schedule™ clusters to improve host scalability
- Use VMware vSphere®<br>Update Manager™ to apply patches and perform basic troubleshooting ESXi hosts, virtual machines, and vCenter Server operations
- Identify troubleshooting methodology to logically diagnose faults and improve troubleshooting efficiency

## **Module 8: Resource Management and Monitoring**

#### **Lessons:**

- Discuss CPU and memory concepts in a virtualised environment
- Describe what over commitment of a resource means Identify additional technologies that
- improve memory usage Configure and manage resource pools
- **Describe methods for optimising CPU** and memory usage
- Use various tools to monitor resource usage
- Create and use alarms to report certain conditions or events

#### **Module 9: vSphere HA, vSphere Fault Tolerance, and Protecting Data**

#### **Lessons:**

- **Explain the vSphere HA architecture** Configure and manage a vSphere HA
- cluster Use vSphere HA advanced parameters Enforce infrastructural or intra-app
- dependencies during failover **• Describe vSphere HA heartbeat**
- networks and datastore heartbeats
- Examine the features and functions of vSphere Fault Tolerance ▪ Enable vSphere Fault Tolerance on
- virtual machines
- Support vSphere Fault Tolerance interoperability with vSAN
- Examine enhanced consolidation of vSphere Fault Tolerance virtual machines
- Examine the features and functions of vSphere Replication

## **Module 10: vSphere DRS**

#### **Lessons:**

- Describe the functions of a vSphere
- DRS cluster ▪ Create a vSphere DRS cluster
- View information about a vSphere DRS cluster
- Configure virtual machine affinity, DRS
- groups, and VM-host affinity rules Remove a host from a vSphere DRS cluster.

## **Module 11: vSphere Update Manager**

#### **Lessons:**

- Describe the architecture, components, and capabilities of vSphere Update Manager
- Use vSphere Update Manager to manage the patching of ESXi, virtual machines, and vApps
- Examine the features and functions of vSphere Update Manager EAM
- integration Integrate vSphere Update Manager with vSphere DRS

## **Module 12: vSphere Troubleshooting**

#### **Lessons:**

- Apply a troubleshooting methodology to logically diagnose faults and improve troubleshooting efficiency ▪ Review troubleshooting tools
- 
- Find important log files
- Use vSphere Syslog Collector